### **Министерство образования и науки Российской Федерации**

Федеральное государственное бюджетное образовательное учреждение высшего образования **«ТОМСКИЙ ГОСУДАРСТВЕННЫЙ УНИВЕРСИТЕТ СИСТЕМ УПРАВЛЕНИЯ И РАДИОЭЛЕКТРОНИКИ» (ТУСУР)**

Кафедра автоматизации обработки информации (АОИ)

# **ОФОРМЛЕНИЕ ОТЧЕТНОЙ ДОКУМЕНТАЦИИ**

Методические указания к практическим занятиям и организации самостоятельной работы для студентов направления «Программная инженерия» (уровень бакалавриата)

## **Малаховская Елена Константиновна, Сидоров Анатолий Анатольевич**

Оформление отчетной документации: Методические указания к практическим занятиям и организации самостоятельной работы для студентов направления «Программная инженерия» (уровень бакалавриата) / Е.К. Малаховская, А.А. Сидоров. – Томск, 2018. – 22 с.

> © Томский государственный университет систем управления и радиоэлектроники, 2018 © Малаховская Е.К., Сидоров А.А., 2018

## ОГЛАВЛЕНИЕ

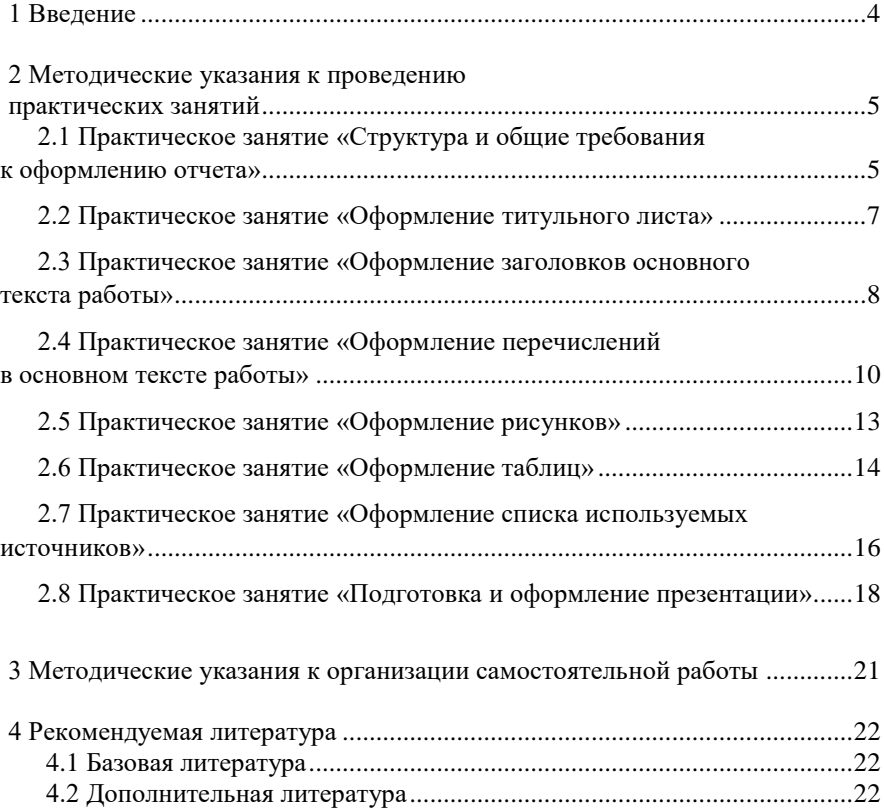

## <span id="page-3-0"></span>**1 ВВЕДЕНИЕ**

**Цель практических занятий и самостоятельной работы студентов в рамках изучения дисциплины «Оформление отчетной документации»** – закрепление теоретических знаний и приобретение практических навыков оформления отчетной документации: научно-технических отчетов и презентаций.

#### **Задачи практических занятий и самостоятельной работы студентов:**

 закрепить основные требования и правила оформления семестровых и выпускных работ, выполняемых студентами ТУСУРа в процессе обучения на примере образовательного стандарта вуза ОС ТУСУР 01-2013 (СТО 02069326.1.01-2013) Работы студенческие по направлениям подготовки и специальностям технического профиля.

 закрепить навыки работы с электронными текстовыми редакторами и программными продуктами по созданию электронных презентаций;

 развить навыки внимательности, аккуратности при составлении отчетной документации;

 приобрести опыт составления презентаций (выстраивание структуры, оформление и др.).

Практические занятия могут выполняться в любом текстовом редакторе, доступном (удобном) студенту.

## <span id="page-4-1"></span><span id="page-4-0"></span>**2 МЕТОДИЧЕСКИЕ УКАЗАНИЯ К ПРОВЕДЕНИЮ ПРАКТИЧЕСКИХ ЗАНЯТИЙ**

## <span id="page-4-2"></span>**2.1 Практическое занятие «Структура и общие требования к оформлению отчета»**

*Целью* практического занятия является закрепление структуры и общих требований оформления отчета в соответствии с ОС ТУСУР 01-2013 (СТО 02069326.1.01-2013) РАБОТЫ СТУДЕНЧЕСКИЕ ПО НАПРАВЛЕНИЯМ ПОДГОТОВКИ И СПЕЦИАЛЬНОСТЯМ ТЕХНИЧЕСКОГО ПРОФИЛЯ.

*Рекомендации по подготовке к занятию*

Для выполнения заданий, предусмотренных данным практическим занятием, рекомендуется опираться на информацию по соответствующей теме из Образовательного стандарта вуза ОС ТУСУР 01-2013 (СТО 02069326.1.01-2013) Работы студенческие по направлениям подготовки и специальностям технического профиля.

#### *Рекомендации по проведению занятия*

#### **Часть 1. Структура отчета.**

Необходимо указать предназначение и основное содержание каждого структурного элемента отчетной документации ТУСУРа:

- 1) титульный лист;
- 2) реферат на русском языке;
- 3) реферат на иностранном языке;
- 4) задание;
- 5) оглавление;
- 6) введение;
- 7) основная часть;
- 8) заключение;
- 9) сокращения, обозначения, термины и определения;
- 10) список использованных источников;
- 11) приложения.

Дать ответ на следующие вопросы:

- в состав каких видов отчетов допускается не включать реферат;
- в состав каких видов отчетов допускается не включать задание;
- всегда ли должен включаться раздел «сокращения, обозначения, тер-

мины и определения»;

должна ли работа быть переплетена и иметь обложку;

 допускается ли обнаруженные в работе опечатки, описки, графические неточности исправлять аккуратной подчисткой или закрашиванием белой краской (корректором) с нанесением на том же месте исправленного текста (изображения) печатным или рукописным способом (черной пастой, чернилами или тушью).

#### **Часть 2. Общие требования к оформлению отчета.**

Необходимо установить следующие параметры документа в текстовом редакторе:

- 1) формат листа А4 (210 мм х 297 мм);
- 2) размеры полей: левое 30 мм, правое 10 мм, верхнее 20 мм, нижнее  $-20$  мм:
- 3) нумерация страниц по центру сверху (титульный лист считается, но не нумеруется);
- 4) абзацный отступ должен быть одинаковым по всему тексту работы и равен пяти знакам;
- 5) выравнивание основного текста по ширине;
- 6) полуторный междустрочный интервал;
- 7) дополнительный интервал между абзацами не устанавливать (0 пт);
- 8) размером шрифта либо 12, либо 14 пунктов;
- 9) стиль шрифта Times New Roman;
- 10) установить автоматический режим переносов (за исключением всех заголовков: разделов, рисунков, таблиц и всего титульного листа, там слова переносить целиком (принудительно).

Дать ответы на следующие вопросы:

 можно ли распечатывать отчет двусторонней печатью или он должен быть представлен на одной стороне листа белой бумаги;

должна ли работа быть переплетена и иметь обложку;

 допускается ли обнаруженные в работе опечатки, описки, графические неточности исправлять аккуратной подчисткой или закрашиванием белой краской (корректором) с нанесением на том же месте исправленного текста (изображения) печатным или рукописным способом (черной пастой, чернилами или тушью);

Резюмировать проделанную работу, выделить основные правила по структурированию отчета и оформления листов отчета и его основного текста.

#### <span id="page-6-0"></span>**2.2 Практическое занятие «Оформление титульного листа»**

*Целью* практического занятия является закрепление правил оформления титульного листа в соответствии с ОС ТУСУР 01-2013 (СТО 02069326.1.01- 2013) РАБОТЫ СТУДЕНЧЕСКИЕ ПО НАПРАВЛЕНИЯМ ПОДГОТОВКИ И СПЕЦИАЛЬНОСТЯМ ТЕХНИЧЕСКОГО ПРОФИЛЯ.

#### *Рекомендации по подготовке к занятию*

Для выполнения заданий, предусмотренных данным практическим занятием, рекомендуется опираться на информацию по соответствующей теме из Образовательного стандарта вуза ОС ТУСУР 02-2013 (СТО 02069326.1.02-2013) Работы студенческие по направлениям подготовки и специальностям технического профиля.

#### *Рекомендации по проведению занятия*

Необходимо оформить титульный лист отчета по текущей практической работе, соблюдая правила стандарта вуза и опираясь на образец, представленный ниже на рисунке 2.1.

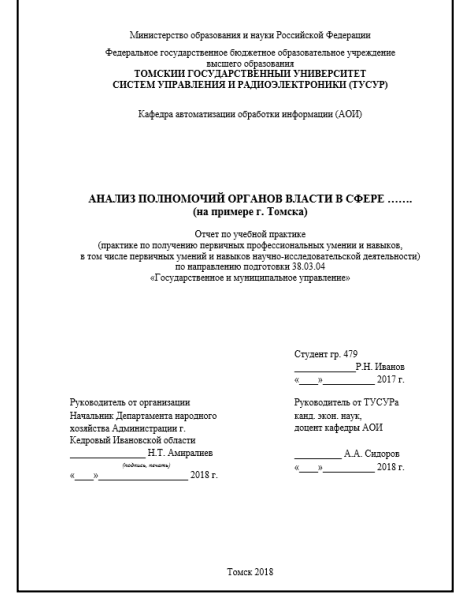

Рисунок 2.1 – Пример оформление титульного листа

Резюмировать проделанную работу, выделить основные правила оформления титульного листа отчета.

## <span id="page-7-0"></span>**2.3 Практическое занятие «Оформление заголовков основного текста работы»**

*Целью* практического занятия является закрепление правил оформления основного текста работы (заголовков разделов, подразделов и т.п.) в соответствии с ОС ТУСУР 01-2013 (СТО 02069326.1.01-2013) РАБОТЫ СТУДЕНЧЕ-СКИЕ ПО НАПРАВЛЕНИЯМ ПОДГОТОВКИ И СПЕЦИАЛЬНОСТЯМ ТЕХ-НИЧЕСКОГО ПРОФИЛЯ.

#### *Рекомендации по подготовке к занятию*

Для выполнения заданий, предусмотренных данным практическим занятием, рекомендуется опираться на информацию по соответствующей теме из Образовательного стандарта вуза ОС ТУСУР 01-2013 (СТО 02069326.1.01-2013) Работы студенческие по направлениям подготовки и специальностям технического профиля.

#### *Рекомендации по проведению занятия*

## **Часть 1. Подготовка рабочего материала.**

Скопировать в текстовый документ любой фрагмент текста. Задать базовые настройки текста (см. часть 2 практического занятия «Структура и общие требования к оформлению отчета»)

#### **Часть 2. Выделение и оформление частей основного текста.**

Выполнить следующие три шага:

- 1) выделите в исходном тексте два раздела (первый и второй соответственно) и дайте им названия;
- 2) первый раздел «разбейте» еще на две смысловые части (1.1 и .1.2 соответственно);
- 3) оформите по правилам стандарта вуза и дополнений кафедры АОИ названия каждого раздела (1 и 2) и подразделов (1.1 и 1.2), опираясь на образец, представленный на рисунке 2.2

Обращается внимание на ряд основных правил:

- заголовок раздела **ПРОПИСНЫЕ ЖИРНЫЕ**;
- заголовок подраздела **строчные жирные (первая буква заглавная)**;

 третий уровень заголовка (пункты) – *строчные жирным курсивым* (первая буква заглавная);

- выравнивание заголовков по центру;
- нумерация арабскими цифрами без точки в конце перед заголовком;
- заголовок раздела или подраздела должен отражать суть основного

текста в нем;

– если раздел или подраздел делят на более мелкие части, то их как минимум должно быть две (например, в разделе 1 выделяют 1.1 и 1.2; или в подразделе 1.1 выделяют пункты 1.1.1 и 1.1.2), при этом между 1 и 1.1 «преамбулу» / текст не вставляют;

 каждый раздел (1, 2 и т.д.) начинается с нового листа, что не относится к подразделам и пунктам;

 запрещается «отрывать» заголовки от основного текста (т. е. размещать заголовок в нижней части страницы, а последующий текст располагать на следующей странице);

 после заголовка подраздела или пункта, если они располагаются внизу страницы должно быть не менее трех-четырех строк текста. В противном случае заголовок переносится на следующую страницу. Перед заголовком на следующей странице также должно быть не менее трех-четырех строк текста;

 если наименование раздела, подраздела или пункта состоит из нескольких строк, используется межстрочный интервал равный 1, при этом слова переносятся целиком (не по слогам);

– между заголовками разного уровня  $(1 \text{ u } 1.1)$  остаётся одна пустая строка;

– между заголовком к тексту и основным текстом – 2 пустые строки;

– между основным текстом и заголовком следующего раздела – 2 пустые строки;

 приложения обозначают русскими буквами А, Б, В, Г и т.д. Название приложения обязательно указывается в Оглавлении.

Дать ответы на вопросы:

каждый ли раздел необходимо начинать с нового листа (страницы);

какие разделы не нумеруют;

ставится ли точка в конце заголовков;

 какое выравнивание используется при оформлении заголовков к основному тексту работы.

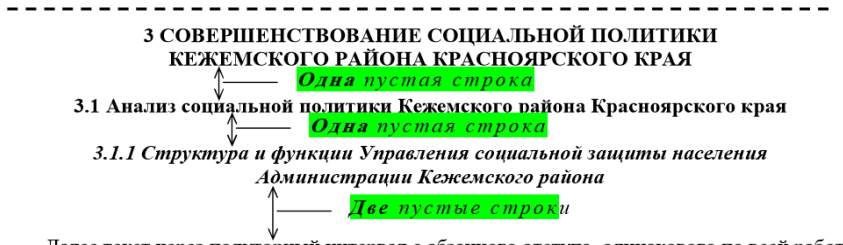

Далее текст через полуторный интервал с абзацного отступа, одинакового по всей работе иииииииииии.

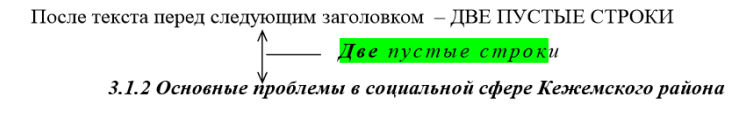

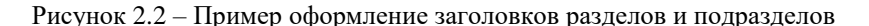

Резюмировать проделанную работу, выделить основные правила оформления заголовков к основному тексту отчета.

## <span id="page-9-0"></span>**2.4 Практическое занятие «Оформление перечислений в основном тексте работы»**

*Целью* практического занятия является закрепление правил оформления маркированных и нумерованных перечислений в основном тексте отчета в соответствии с ОС ТУСУР 01-2013 (СТО 02069326.1.01-2013) РАБОТЫ СТУ-ДЕНЧЕСКИЕ ПО НАПРАВЛЕНИЯМ ПОДГОТОВКИ И СПЕЦИАЛЬНО-СТЯМ ТЕХНИЧЕСКОГО ПРОФИЛЯ и ОС ТУСУР 02-2013 (СТО 02069326.1.02-2013) РАБОТЫ СТУДЕНЧЕСКИЕ ПО НАПРАВЛЕНИЯМ ПОДГОТОВКИ И СПЕЦИАЛЬНОСТЯМ ГУМАНИТАРНОГО ПРОФИЛЯ.

*Рекомендации по проведению занятия*

#### **Часть 1. Подготовка рабочего материала.**

Скопировать в текстовый документ любой фрагмент текста, в котором есть какие-либо перечисления, классификации. Задать базовые настройки текста (см. часть 2 практического занятия «Структура и общие требования к оформлению отчета»)

#### **Часть 2. Оформление маркированных списков**

Оформить перечисление (классификацию) в форме маркированного списка в соответствии с правилами вуза. Пример оформления представлен на рисунках 2.3 и 2.4.

> Информатика включает в себя следующие дисциплины: • математическую логику; • комбинаторику;

• теори<mark>ю</mark> графов и т.д.

Рисунок 2.3 – Пример оформления маркированного списка

Следует обращать внимание на следующие основные правила оформления маркированных перечислений:

 начинается перечисление с фразы, в котором содержится обобщающее слово, относящееся к пунктам перечисления (в примере на рисунке выше это слово «дисциплины»), после данной фразы ставится двоеточие;

 все элементы перечисления в целом должны грамматически подчиняться вводному (обобщающему) предложению, которое предшествует перечислению;

 вводное предложение (обобщающая часть предложения) при перечислении не должно заканчиваться предлогами «что», «на», «для», «в» и союзами «как», «при», «чтобы» и пр.

 ссылка на источник в списке перечислений производится в квадратных скобках в обобщающей части предложения, если все пункты перечисления относятся к данному источнику (см. рисунок ниже);

части перечисления (пункты) начинаются со строчной буквы;

 части перечисления (пункты) заканчиваются точкой с запятой, последний пункт – точкой;

 в качестве маркера рекомендуется использовать точку либо короткое тире, при этом выбранный знак должен быть одинаковым по всей работе;

 если перечисление содержит несколько уровней информации, то используются разные виды маркеров;

 между пунктами перечислений запрещено вставлять дополнительные объекты: текст, рисунки, пояснения и т.п. Важно помнить, что перечисление – это одно предложение, которое не может быть размером со страницу.

В настоящее время в литературе имеются самые различные определения и понятия рынка [21]:

• институт или механизм, сводящий вместе покупателей (представителей спроса) и продавнов (поставшиков) товаров и услуг:

• пакет соглашений, при помощи которых продавцы и покупатели товаров и услуг вступают в контакт по поводу купли-продажи данных товаров или услуг;

• сложнейшая система взаимоотношений произволителей и потребителей, продавнов и покупателей, их хозяйственных связей, включая контакты с участием посредников.

Рисунок 2.4 – Пример оформления ссылки на источник в маркированном списке, если все перечисленные пункты взяты из него

#### **Часть 3. Оформление нумерованных списков**

Оформить перечисление (классификацию) в форме нумерованного списка в соответствии с правилами вуза. Пример оформления представлен на рисунке 2.5. Важно помнить, что правила оформления аналогичны маркированного списка (часть 2 настоящего практического занятия), однако есть ряд важных дополнений:

 в обобщающей части предложения важно прописывать словами обобщающее числительное, которое соответствует количеству пунктов (в примере ниже это фраза «пять видов»);

использовать арабские цифры, после которых ставится круглая скобка.

В жилишном фонле вылеляется пять вилов [3]: 1) частный - фонд, находящийся в собственности граждан или юридических лиц: индивидуальные жилые дома, приватизированные, построенные и приобретенные квартиры и дома; 2) *государственный* – фонд, являющийся собственностью государства или субъектов РФ, а также ведомственный фонд, находящийся в полном хозяйственном ведении государственных предприятий или оперативном управлении государственных учреждений, относяшихся к соответствующему виду собственности: 3) муниципальный - фонд, находящийся в собственности муниципальных образований,

а также ведомственный фонд, состоящий в полном хозяйственном ведении муниципальных предприятий или оперативном управлении муниципальных учреждений;

4) общественный - фонд, являющийся собственностью общественных объединений;

5) коллективный - фонд, находящийся в общей совместной или общей долевой собственности различных субъектов частной, государственной, муниципальной собственности,

собственности общественных объединений.

Рисунок 2.5 – Пример оформления нумерованного списка

Резюмировать проделанную работу, выделить основные правила оформления маркированных и нумерованных списков.

#### <span id="page-12-0"></span>**2.5 Практическое занятие «Оформление рисунков»**

*Целью* практического занятия является закрепление правил оформления рисунков в отчетной документации в соответствии с ОС ТУСУР 01-2013 (СТО 02069326.1.01-2013) РАБОТЫ СТУДЕНЧЕСКИЕ ПО НАПРАВЛЕНИЯМ ПОДГОТОВКИ И СПЕЦИАЛЬНОСТЯМ ТЕХНИЧЕСКОГО ПРОФИЛЯ

#### *Рекомендации по подготовке к занятию*

Для выполнения заданий, предусмотренных данным практическим занятием, рекомендуется опираться на информацию по соответствующей теме из Образовательного стандарта вуза ОС ТУСУР 01-2013 (СТО 02069326.1.01-2013) Работы студенческие по направлениям подготовки и специальностям технического профиля

#### *Рекомендации по проведению занятия*

#### **Часть 1. Подготовка рабочего материала.**

Скопировать в текстовый документ любой фрагмент текста с изображением (рисунком). Задать базовые настройки текста (см. часть 2 практического занятия «Структура и общие требования к оформлению отчета»).

#### **Часть 2. Оформление рисунка в основном тексте работы.**

Необходимо оформить рисунок (иллюстрацию) в тексте работы в соответствии с правилами вуза. Пример оформления с важными местами, на которые следует акцентировать внимание, представлен на рисунке 2.6.

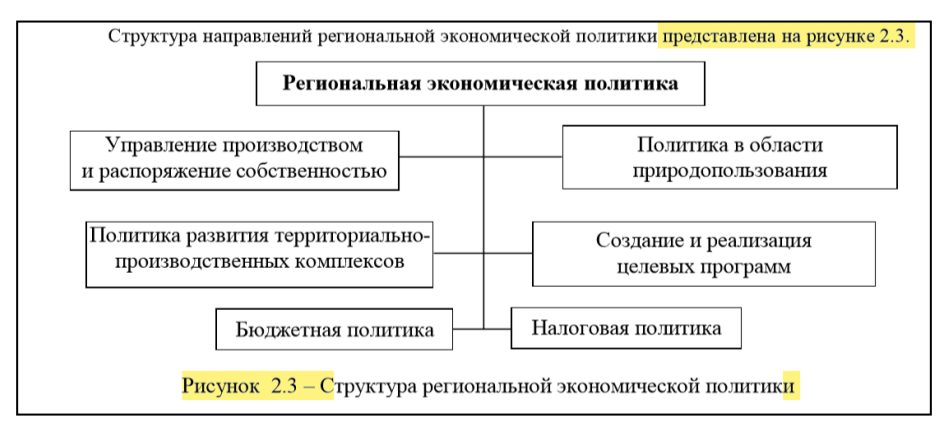

Рисунок 2.6 – Пример оформления рисунка в отчете

Важно помнить ряд основных правил при оформлении рисунков:

 любые иллюстрации (схемы, графики, картинки, фотографии и т.п.) именуются рисунком;

рисунок должен быть хорошего качества;

рисунок размещают по центру;

 у каждого рисунка есть номер и название, которое размещают снизу рисунка и выравнивают по центру;

 название рисунка снизу по центру в формате: «Рисунок 1.1 – Название», где первая цифра – номер раздела, вторая – порядковый номер рисунка внутри раздела (например, рисунок из примера выше имеет номер 2.3 – это значит, что это третий по счету рисунок в рамках второго раздела);

 название указывается после «тире» с заглавной буквы, точка в конце не ставится;

 если название рисунка состоит из двух и более строк, то используется одинарный междустрочный интервал, а слова переносятся целиком;

 на все рисунки перед объектом должны быть ссылки в формате «на рисунке 1.1 представлено то-то»; если рисунок заимствован из какого-то источника, то в основном тексте указывается ссылка на этот источник «на рисунке 2.3 [2] изображено вот это»;

 после названия рисунка перед основным текстом рекомендуется пропускать одну строку, чтобы рисунок «не сливался» с текстом;

 при размещении в качестве рисунков графиков, диаграмм и т.п. обязательно подписывать оси (на графиках) и единицы измерения.

В конце занятия важно подвести итог проделанной работе и резюмировать основные правила оформления рисунков.

#### <span id="page-13-0"></span>**2.6 Практическое занятие «Оформление таблиц»**

*Целью* практического занятия является закрепление правил оформления таблиц в соответствии с ОС ТУСУР 01-2013 (СТО 02069326.1.01-2013) РАБО-ТЫ СТУДЕНЧЕСКИЕ ПО НАПРАВЛЕНИЯМ ПОДГОТОВКИ И СПЕЦИ-АЛЬНОСТЯМ ТЕХНИЧЕСКОГО ПРОФИЛЯ

#### *Рекомендации по подготовке к занятию*

Для выполнения заданий, предусмотренных данным практическим заняти-

ем, рекомендуется опираться на информацию по соответствующей теме из Образовательного стандарта вуза ОС ТУСУР 01-2013 (СТО 02069326.1.01-2013) Работы студенческие по направлениям подготовки и специальностям технического профиля

#### *Рекомендации по проведению занятия*

#### **Часть 1. Подготовка рабочего материала.**

Подготовить исходные данные и скомпоновать их в форме таблицы.

#### **Часть 2. Оформление таблицы.**

1) занести статистический материал в таблицу, оформить «шапку» (наименование строк и столбцов), образец на рисунке 2.7;

2) отформатировать размер шрифта информации внутри таблицы на уровень меньше основного шрифта: если основной шрифт 14 пт, то в таблице – 12пт; если основной текст 12пт, то в таблице – 10пт;

3) установить одинарный междустрочный интервал внутри таблицы;

2) оформить единицы измерения статистической информации (если разные единицы, то после запятой внутри строк/столбцов; если одинаковые, то сверху от правого края таблицы с предлогом «В»), рисунки 2.7 и 2.8;

3) при оформлении единиц измерения использовать общепринятые сокращения (млн, млрд, тыс. человек, руб., и т.п.);

3) проследить, чтобы внутри одного показателя использовалось одинаковая степень округления, т.е. одинаковое количество знаков после запятой;

4) оформить заголовок таблицы от левого верхнего края в формате «Таблица 1.1 – Название»:

5) перед таблицей разместить абзац основного текста, где бы упоминалось о данной таблице, при необходимости поставить ссылку на источник информации.

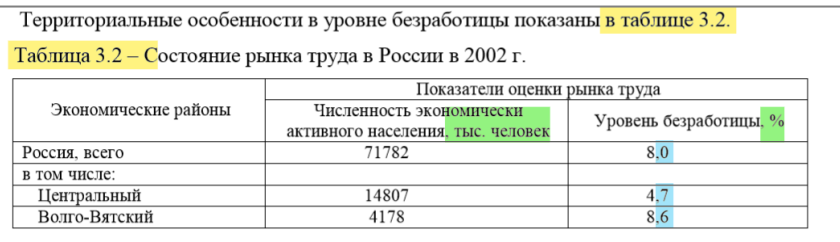

Рисунок 2.7 – Макет оформления второй таблицы внутри третьего раздела с показателями в разных единицах измерения

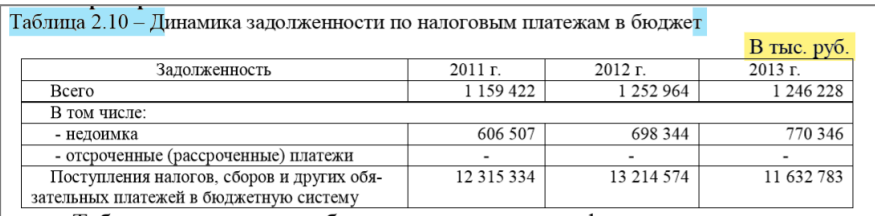

Рисунок 2.8 – Макет оформления десятой таблицы внутри второго раздела с показателями в одинаковых единицах измерения

Резюмировать проделанную работу, выделить основные правила оформления таблиц внутри отчета.

## <span id="page-15-0"></span>**2.7 Практическое занятие «Оформление списка используемых источников»**

*Целью* практического занятия является закрепление правил оформления списка используемых источников (библиографических данных) в соответствии с ОС ТУСУР 01-2013 (СТО 02069326.1.01-2013) РАБОТЫ СТУДЕНЧЕСКИЕ ПО НАПРАВЛЕНИЯМ ПОДГОТОВКИ И СПЕЦИАЛЬНОСТЯМ ТЕХНИЧЕ-СКОГО ПРОФИЛЯ и другими документами.

#### *Рекомендации по подготовке к занятию*

Для выполнения заданий, предусмотренных данным практическим занятием, рекомендуется опираться на информацию по соответствующей теме из следующих источников:

1) Образовательного стандарта вуза ОС ТУСУР 01-2013 (СТО 02069326.1.01-2013) Работы студенческие по направлениям подготовки и специальностям технического профиля;

2) ГОСТ 7.1-2003. Межгосударственный стандарт. Библиографическая запись. Библиографическое описание. Общие требования и правила составления [Электронный ресурс]: Постановление Госстандарта РФ от 25.11.2003 № 332 ст. – Доступ из справ.-правовой системы «КонсультантПлюс».

#### *Рекомендации по проведению занятия*

Обсудить правила расстановки ссылок на источники внутри текста работы. Сделать акцент на следующие правила и уточнения. Ссылки на используемые источники приводятся в тексте отчета в порядке их упоминания в квадратных скобках и соответственно формируется список. Если на какой-либо источник необходимо сделать ссылку несколько раз, то в списке он фигурирует под номером, присвоенном ему в первый раз, т. е. в середине, конце работы могут быть ссылки [1], [2] и т. д.

Далее необходимо самостоятельно оформить в соответствии с установленными требованиями (в том числе ГОСТ 7.1-2003) следующие виды источников:

 нормативный правовой акт из справочной – правовой системы «Гарант» или «Консультант Плюс»;

- ресурс удаленного доступа (из сети INTERNET);
- статью из научного журнала;
- книги (учебного пособия) с одним автором;
- книги (учебного пособия) с двумя авторами;
- книги (учебного пособия) более чем с тремя авторами.

Образец для выполнения задания (цветом выделены важные для внимания места):

*Нормативный правовой акт из справочной – правовой системы «Гарант» или «Консультант Плюс»:* О предоставлении государственных гарантий субъектов Российской Федерации и муниципальных гарантий по кредитам либо облигационным займам [Электронный ресурс]: Постановление Правительства РФ от 30 декабря 2012 г. № 1487. – Доступ из справ.-правовой системы «КонсультантПлюс».

*Ресурс удаленного доступа (из сети INTERNET):* Текущие показатели состояния Российского валютного рынка [Электронный ресурс]: сайт Московской Межбанковской Валютной Биржи. – Режим доступа: http://www.micex.ru/полная ссылка чтобы попасть на вашу статью (дата обращения: 16.01.2017).

*Статья из научного журнала (с одним автором):* Ефимов А.А. Организация фирмы-посредника по оказанию услуг на рынке программных продуктов / А.А. Ефимов // Вестник ИНЖЭКОНА. – Сер. Экономика. — 2010. — Вып.  $3(38)$ . — С. 383–387.

*Книга с одним автором:* Сидоров А.А. Территориальные основы управления: политика, демография, экономика: учеб. пособие / А.А. Сидоров. – Томск: Томск. гос. ун-т систем управления и радиоэлектроники, 2007. - 308 с.

*Книга с двумя авторами:* Шешукова Т.Г. Развитие налогового контроля: опыт зарубежных стран / Т.Г. Шешукова, Д.В. Баленко // Вестник Пермского университета. – Сер.: Экономика. – 2013. – № 3(18). – 122–128 с.

*Книга более чем с тремя авторами:* Социальная политика / Е. Холостова [и др.]; под общ. ред. Г. Климатова. – М.: Юрайт, 2011. – 368 с.

Резюмировать проделанную работу, выделить основные правила оформления списка использованных источников.

#### <span id="page-17-0"></span>**2.8 Практическое занятие «Подготовка и оформление презентации»**

*Целью* практического занятия является подготовка и оформление презентационных материалов, используемых при защите (представлении) отчетной документации или при любом другом докладе (устном сообщении).

#### *Рекомендации по подготовке к занятию*

Для выполнения заданий, предусмотренных данным практическим занятием, рекомендуется опираться на информацию по соответствующей теме из следующих материалов:

1) Емельянова, Е. А. Деловые коммуникации: Учебное пособие [Электронный ресурс] / Е. А. Емельянова. — Томск: ТУСУР, 2014. — 122 с. — Режим доступа[: https://edu.tusur.ru/publications/4572](https://edu.tusur.ru/publications/4572)

2) Бондаренко С. Как правильно оформить презентацию? Простые советы! [Электронный ресурс]. – Режим доступа: [http://it-uroki.ru/uroki/kak-pravilno](http://it-uroki.ru/uroki/kak-pravilno-oformit-prezentaciyu.html)[oformit-prezentaciyu.html](http://it-uroki.ru/uroki/kak-pravilno-oformit-prezentaciyu.html) (дата обращения 29.06.2018)

3) Общие правила оформления презентаций [Электронный ресурс]. – Режим доступа: <https://studfiles.net/preview/5764770/page:3/> (дата обращения 29.06.2018)

#### *Рекомендации к проведению занятия*

#### **Часть 1. Обсуждение основных правил компьютерной презентации.**

Обсуждаются основные правила оформления презентаций, которые известны студентам, в том числе по результатам самостоятельного изучения информационных источников.

#### **Часть 2. Обсуждение (не)удачных способов оформление слайдов.**

Обсуждение в рабочих группах различные способы и приемы оформления слайдов на различных реальных примерах.

Например, необходимо сравнить два варианта оформления титульного слайда и оформления слайдов основной части, представленных на рисунках 2.9 и 2.10 ниже, выделить достоинства и недостатки вариантов и сделать общий вывод.

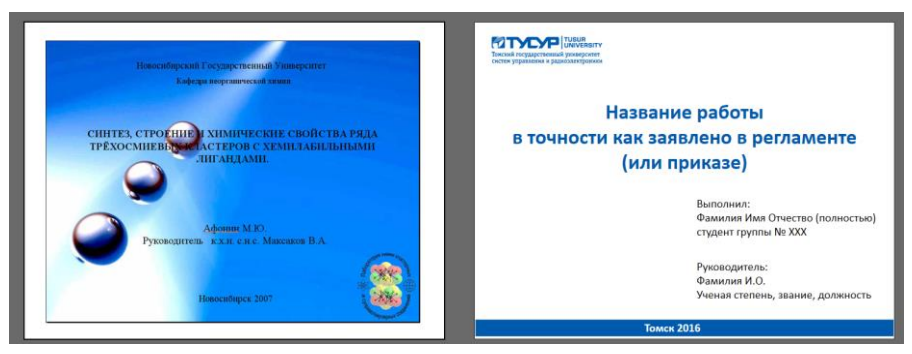

Рисунок 2.9 – Варианты оформления титульного слайда

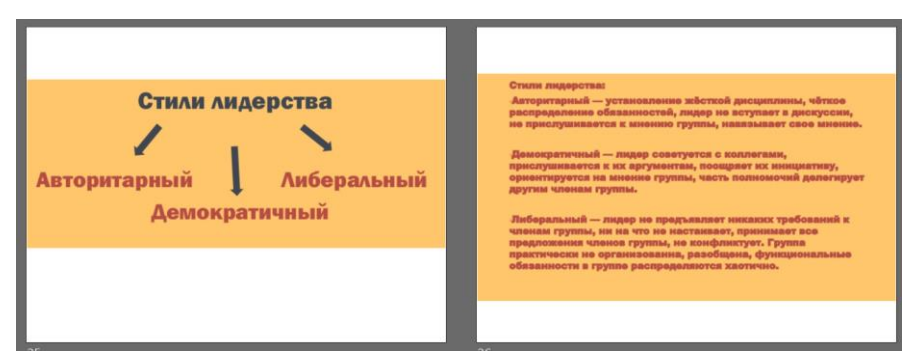

Рисунок 2.10 – Варианты оформления слайдов основной части презентации

## **Часть 3. Составление презентации.**

Подготовить доклад на 2 минуты с электронной презентацией по теме «Чем мне была полезна дисциплина «Оформление отчетной документации»»

При подготовке доклада важно помнить ряд правил:

 доклад должен быть логично выстроенным и структурированным: введение, основная часть, заключение;

 начинать свой доклад важно с приветствия аудитории (и при необходимости озвучивать тему доклада);

Презентационный материал рекомендуется составлять с помощью специализированного программного обеспечения программы, придерживаясь следующих правил:

слайды нумеровать в нижней части;

 первый слайд – титульный; важные его элементы: наименование тем доклада; ФИО докладчика (должность); год;

 в стиле оформления использовать контрастные цвета (светлый фон, темный шрифт);

размер шрифта не менее 20;

не перегружать слайд информацией: 1 мысль – 1 слайд;

не перегружать слайд текстом: 1-4 предложения в форме тезисов;

 текст не должен быть сплошным: разделять на абзацы (маркированные списки);

 использовать наглядную форму представления информации: картинки, схемы и т.п.;

не использовать анимацию;

не использовать сокращений (аббревиатур) слов.

В конце занятия важно резюмировать правила составления доклада и презентации, а также подвести итог проделанной работе в течении изучения дисциплины.

## <span id="page-20-0"></span>**3 МЕТОДИЧЕСКИЕ УКАЗАНИЯ К ОРГАНИЗАЦИИ САМОСТОЯТЕЛЬНОЙ РАБОТЫ**

Целями самостоятельной работы являются систематизация, расширение и закрепление теоретических знаний, приобретение навыков оформления отчетной документации на основании правил, стандартов, ГОСТов и т.п.

Самостоятельная работа студента включает следующие виды его активности:

- проработка теоретического материала (изучение источников, проработка дополнительного материала);
- подготовка к зачету (в форме представления доклада с презентацией, подготовленной в рамках практического занятия «Подготовка и оформление презентации»).

## <span id="page-21-0"></span>**4 РЕКОМЕНДУЕМАЯ ЛИТЕРАТУРА**

## <span id="page-21-1"></span>**4.1 Базовая литература**

1. ОС ТУСУР 01-2013 (СТО 02069326.1.01-2013) Работы студенческие по направлениям подготовки и специальностям технического профиля [Электронный ресурс]. – Режим доступа: <http://aoi.tusur.ru/students/todiplom/> (дата обращения 29.06.2018)

### <span id="page-21-2"></span>**4.2 Дополнительная литература**

- 1. Аксенова, Ж. Н. Документирование управленческой деятельности: Учебное пособие [Электронный ресурс] / Ж. Н. Аксенова. — Томск: ТУСУР, 2009. — 194 с. — Режим доступа: <https://edu.tusur.ru/publications/4875>
- 2. Емельянова, Е. А. Деловые коммуникации: Учебное пособие [Электронный ресурс] / Е. А. Емельянова. — Томск: ТУСУР, 2014. — 122 с. — Режим доступа:<https://edu.tusur.ru/publications/4572>